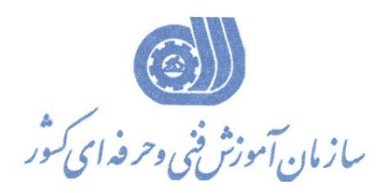

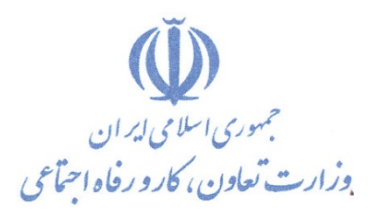

**معاونت پژوهش، برنامهريزي و سنجش مهارت** 

**دفتر پژوهش، طرح و برنامهريزي درسي** 

# استاندارد آموزش شغل

### **RED HAT مدير**

**گروه شغلي** 

**فناوري اطلاعات** 

**كد ملي آموزش شغل** 

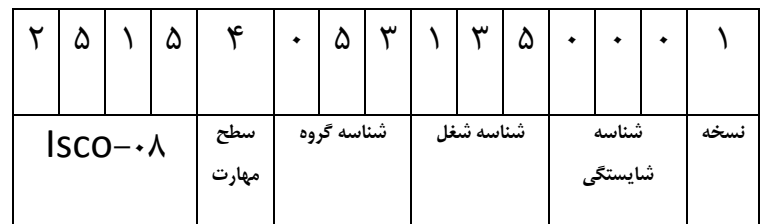

**تاريخ تدوين استاندارد : 1394/3/15**

 $701 - 41 - 1$ 2513-53-081-1

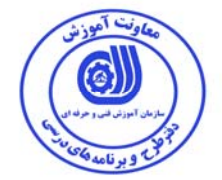

**نظارت بر تدوين محتوا و تصويب : دفتر طرح و برنامه هاي درسي كد ملي شناسايي آموزش شغل : 2513-53-081-1** 

**اعضاء كميسيون تخصصي برنامه ريزي درسي : علي موسوي مديركل دفتر طرح و برنامه هاي درسي رامك فرح آبادي معاون دفتر طرح و برنامه هاي درسي ارژنگ بهادري معاون دفتر طرح و برنامه هاي درسي -امير عباس ممتاز -سارنگ قربانيان - الهام تاجفر -شهرام شكوفيان ، مدير گروه برنامه ريزي فناوري اطلاعات-زهرا زماني** 

**حوزه هاي حرفه اي و تخصصي همكار براي تدوين استاندارد آموزش شغل : - دانشگاه جامع علمي كاربردي هادي - دفتر طرح و برنامه هاي درسي** 

> **فرآيند اصلاح و بازنگري : - محتواي علمي -تجهيزات - تغييرات تكنولوژي - تقاضاي متوليان اجرا <sup>و</sup> سياستگذاري-نياز بازار كار**

I

I

I

I

I

l

I

I

I

I

֦֖֦֖֦֧֦֧֦֧֦֧֦֧֦֧֦֧֦֧֦֧֦֧֦֧֦֧֦֧֚֚֚֚֕

**كليه حقوق مادي و معنوي اين استاندارد متعلق به سازمان آموزش فنـي و حرفـه اي كشور بوده و هرگونه سوء استفاده مادي و معنوي از آن موجب پيگرد قانوني است .** 

**آدرس دفتر طرح و برنامه هاي درسي**

تهران – خیابان آزادی ، خیابان خوش شمالی ، نبش خیابان نصرت ، ساختمان شماره ۲ ، سازمان آموزش فنی و حرفهای کشور ، پلاک **97**

**دورنگار 66944117 تلفن 9 – 66569900**

**Barnamehdarci @ yahoo.com : الكترونيكي آدرس**

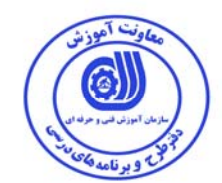

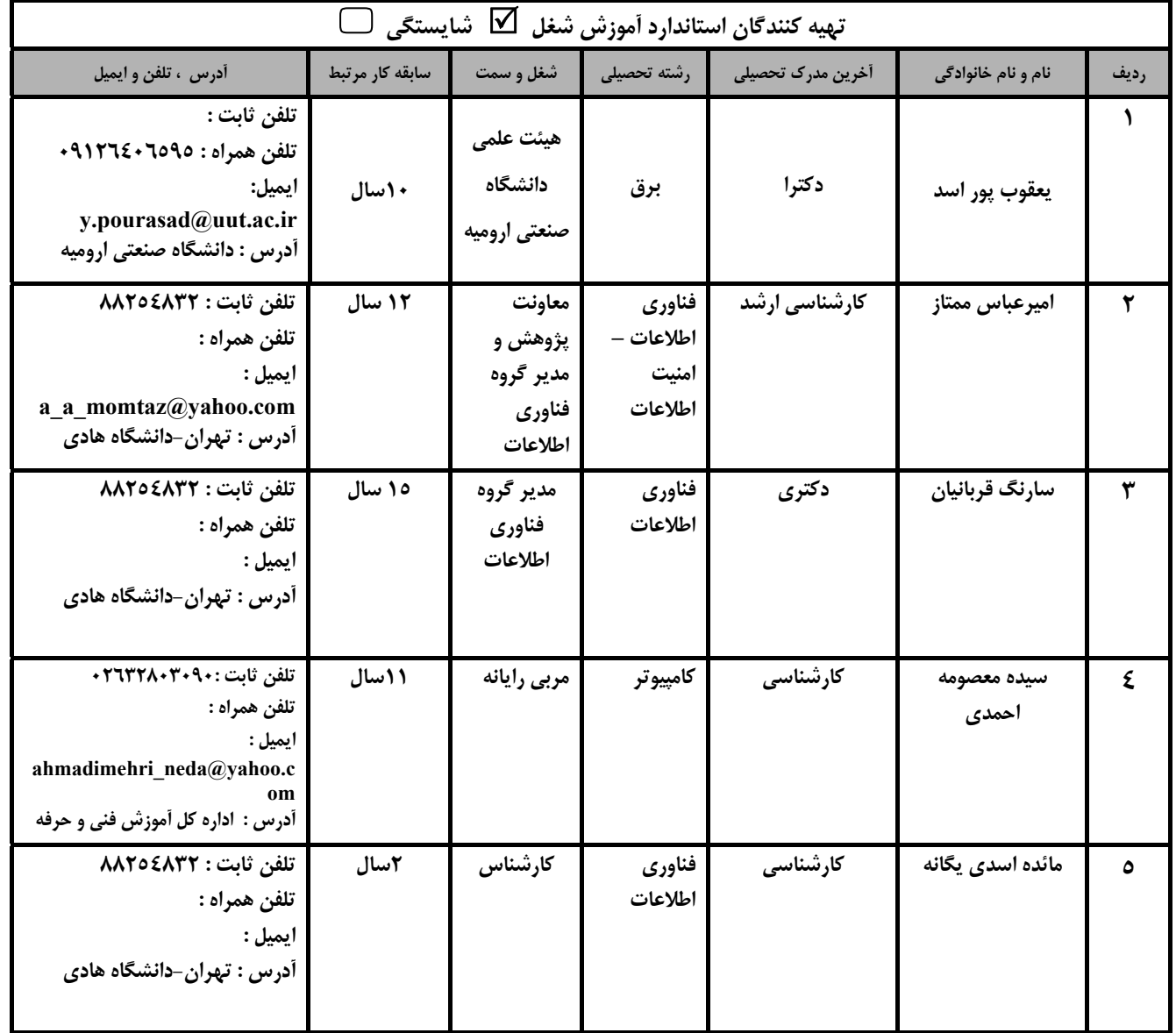

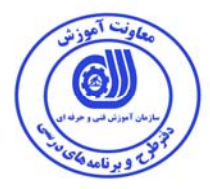

#### **تعاريف :**

**استاندارد شغل :**  مشخصات شايستگي ها و توانمندي هاي مورد نياز براي عملكرد موثر در محيط كـار را گوينـد در بعضـي از مـوارد اسـتاندارد حرفـه اي نيـز گفتـه مي شود. **استاندارد آموزش :**  نقشهي يادگيري براي رسيدن به شايستگي هاي موجود در استاندارد شغل . **نام يك شغل :**  به مجموعه اي از وظايف و توانمندي هاي خاص كه از يك شخص در سطح مورد نظر انتظار مي رود اطلاق مي شود . **شرح شغل :**  بيانيه اي شامل مهم ترين عناصر يك شغل از قبيل جايگاه يا عنوان شغل ، كارها ارتباط شغل با مشاغل ديگر در يك حوزه شغلي ، مسئوليت هـا ، شرايط كاري و استاندارد عملكرد مورد نياز شغل . **طول دوره آموزش :**  حداقل زمان و جلسات مورد نياز براي رسيدن به يك استاندارد آموزشي . **ويژگي كارآموز ورودي :**  حداقل شايستگي ها و توانايي هايي كه از يك كارآموز در هنگام ورود به دوره آموزش انتظار مي رود . **كارورزي:**  كارورزي صرفا در مشاغلي است كه بعد از آموزش نظري يا همگام با آن آموزش عملي به صورت محدود يا با ماكت صـورت مـي گيـرد و ضـرورت دارد كه در آن مشاغل خاص محيط واقعي براي مدتي تعريف شده تجربه شود.(مانند آموزش يك شايستگي كه فـرد در محـل آمـوزش بـه صـورت تئوريك با استفاده از عكس مي آموزد و ضرورت دارد مدتي در يك مكان واقعي آموزش عملي ببيند و شامل بسياري از مشاغل نمي گردد.) **ارزشيابي :**  فرآيند جمع آوري شواهد و قضاوت در مورد آنكه يك شايستگي بدست آمده است يا خير ، كه شـامل سـه بخـش عملـي ، كتبـي عملـي و اخـلاق حرفهاي خواهد بود . **صلاحيت حرفه اي مربيان :**  حداقل توانمندي هاي آموزشي و حرفه اي كه از مربيان دوره آموزش استاندارد انتظار مي رود . **شايستگي :**  توانايي انجام كار در محيط ها و شرايط گوناگون به طور موثر و كارا برابر استاندارد . **دانش :**  حداقل مجموعه اي از معلومات نظري و توانمندي هاي ذهني لازم براي رسيدن به يك شايستگي يا توانايي . كه مي تواند شامل علوم پايه (رياضي ، فيزيك ، شيمي ، زيست شناسي ) ، تكنولوژي و زبان فني باشد . **مهارت :**  حداقل هماهنگي بين ذهن و جسم براي رسيدن به يك توانمندي يا شايستگي . معمولاً به مهارت هاي عملي ارجاع مي شود . **نگرش :**  مجموعه اي از رفتارهاي عاطفي كه براي شايستگي در يك كار مورد نياز است و شامل مهارت هاي غير فني و اخلاق حرفه اي مي باشد . **ايمني :**  مواردي است كه عدم يا انجام ندادن صحيح آن موجب بروز حوادث و خطرات در محيط كار مي شود . **توجهات زيست محيطي :**  ملاحظاتي است كه در هر شغل بايد رعايت و عمل شود كه كمترين آسيب به محيط زيست وارد گردد.

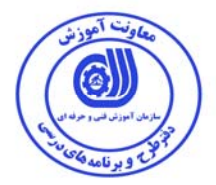

**نام استاندارد آموزش شغل :** 

**Red Hat مدير**

**شرح استاندارد آموزش شغل** :

مدیر Red Hat از مشاغل حوزه فناوری اطلاعات می باشد. از شایستگی های این شغل میتوان تهیه گزارش نیازمندی های قبل از نصب و پیکر بندی Red Hat،نصب و پیکر بندی Red Hat،کار با رابط کاربری Gnome،کار با ابزارهای پایه در **لينوكس Hat Red ،اجراي يك سيستم در حال كار (System Running a Operating(،ايجاد و مديريت يك Storage** محلی یا لوکال،کار با فایل سیستم،نگهاداری سیستم (Maintenance)،تنظیم کاربران و گروه های کاربری و ایمن سازی سیستم عامل Red Hatرا نام برد.این شغل با کلیه مشاغل پایگاه داده،برنامه نویسی،سیستم های وب، سیستم عامل، تجزیه **و تحليل سيستم و مهندسي نرم افزار در ارتباط است.** 

**ويژگي هاي كارآموز ورودي** :

**حداقل ميزان تحصيلات :فوق ديپلم كامپيوتر**

**حداقل توانايي جسمي و ذهني : سلامت كامل جسماني و رواني** 

**مهارت هاي پيش نياز :ندارد**

**طول دوره آموزش** :

**طول دوره آموزش : 60 ساعت ـ زمان آموزش نظري : 20 ساعت** 

**ـ زمان آموزش عملي : 40 ساعت** 

**ـ زمان كارورزي : - ساعت ـ زمان پروژه : - ساعت** 

**بودجه بندي ارزشيابي ( به درصد )**

**- كتبي : %25** 

**- عملي %65:** 

**- اخلاق حرفه اي %10:** 

**صلاحيت هاي حرفه اي مربيان :**

**حداقل تحصيلات :** 

- دارندگان مدرك كارشناسي مرتبط با 2 سال سابقه كار

- دارندگان مدرك كارداني مرتبط با 4 سال سابقه كار

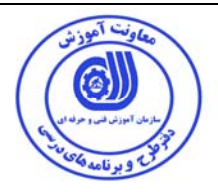

**٭ تعريف دقيق استاندارد ( اصطلاحي ) :** 

لینوکس ردهت (Red Hat Linux) یک توزیع از لینوکس است که در سال ۱۹۹۶ بنیان گذاشته شد و تا نزدیکی سال ٢٠٠٤ توسط شرکت ردهت پشتیبانی می شد. پس از نسخه ی ۹، این شرکت اقدام به ارائه ی دو نسخه ی **متفاوت نمود. core Fedora كه توسط شركت پشتيباني مي شد و نسخه ي Linux Enterprise Hat Red) به** اختصار RHEL) که کاربران تنها با پرداخت هزینه ی اشتراک می توانستند از پشتیبانی شرکت بهره مند شوند. به طور کلی سیستم عامل لینوکس در رده سرور بهتر از ویندوز توانسته خود را نشان دهد و به همین دلیل سهم بیشتری از بازار سیستم عامل های سرور را به خود اختصاص داده است. لینوکس علیرغم بهتر بودن به صورت رایگان عرضه می شود و برای استفاده از آن نیازی به پرداخت هزینه ماهانه برای سرور وجود ندارد. در صورتی که برای ویندوز هزینه ای ماهیانه بسته به ۲۰۰۳ یا ۲۰۰۸ بودن و ویرایش مورد تقاضا باید پرداخت شود. سیستم عامل لینوکس نه فقط برای وب سرور بلکه برای شبکه داخلی انتخاب مناسب تری نسبت به ویندوز می باشد و ادمین های شبکه با نصب و به کارگیری آن و بهره گیری از ابزارها و امکانات مدیریتی آن می توانند کنترل بهتری بر شبکه خود داشته باشند. همچنین لینوکس دارای فایروال های قدرتمندی می باشد که می تواند تمامی ارتباطات **شبكه را در تمام سطوح زير نظر داشته باشد و شبكه را به حداكثر كارايي لازم برساند.** 

**٭ اصطلاح انگليسي استاندارد ( و اصطلاحات مشابه جهاني ) :** 

**Red Hat Administrator** 

**٭ مهم ترين استانداردها و رشته هاي مرتبط با اين استاندارد : كليه استاندارد هاي مرتبط با پايگاه داده،برنامه نويسي،سيستم هاي وب، سيستم عامل، تجزيه و تحليل سيستم و مهندسي نرم افزار** 

**٭ جايگاه استاندارد شغلي از جهت آسيب شناسي و سطح سختي كار : الف : جزو مشاغل عادي <sup>و</sup> كم آسيب طبق سند <sup>و</sup> مرجع ...................................... <sup>ب</sup> : جزو مشاغل نسبتاً سخت طبق سند <sup>و</sup> مرجع ...................................... <sup>ج</sup> : جزو مشاغل سخت <sup>و</sup> زيان آور طبق سند <sup>و</sup> مرجع ........................................ <sup>د</sup> : نياز به استعلام از وزارت كار** 

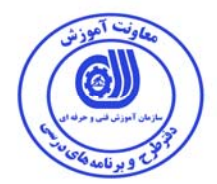

استاندارد آموزش شغل

- شايستگي ها

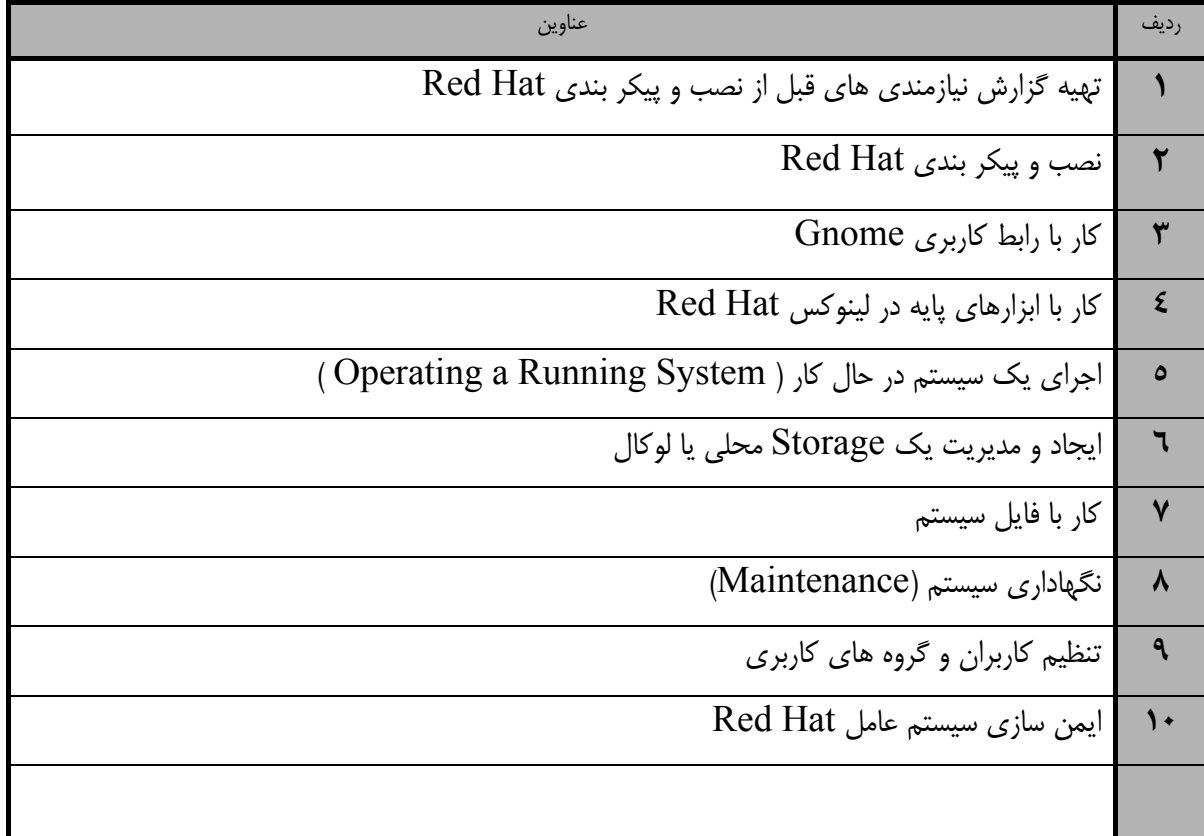

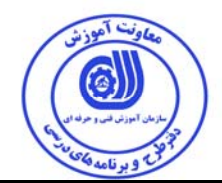

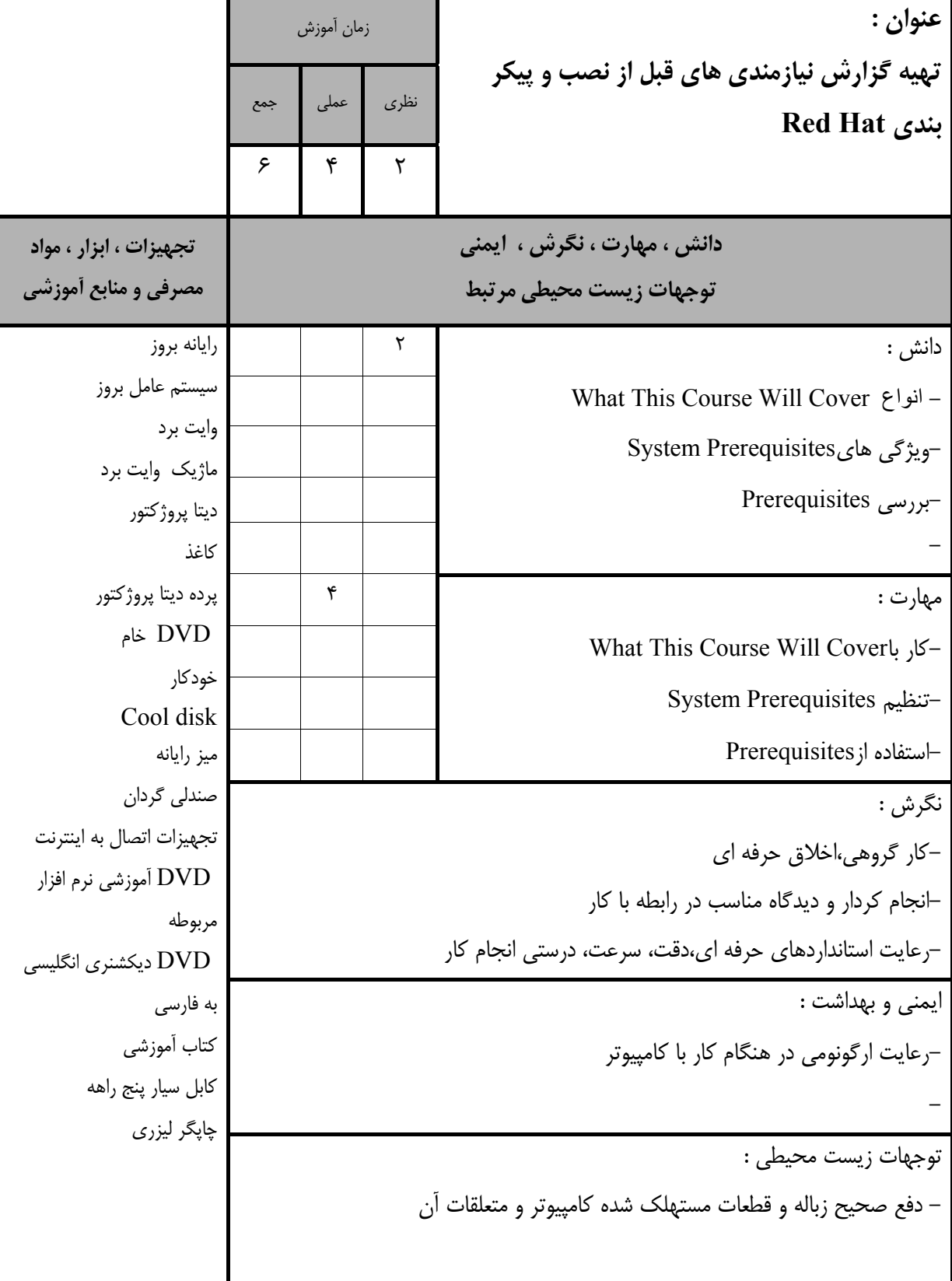

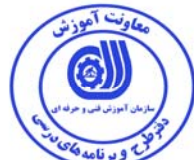

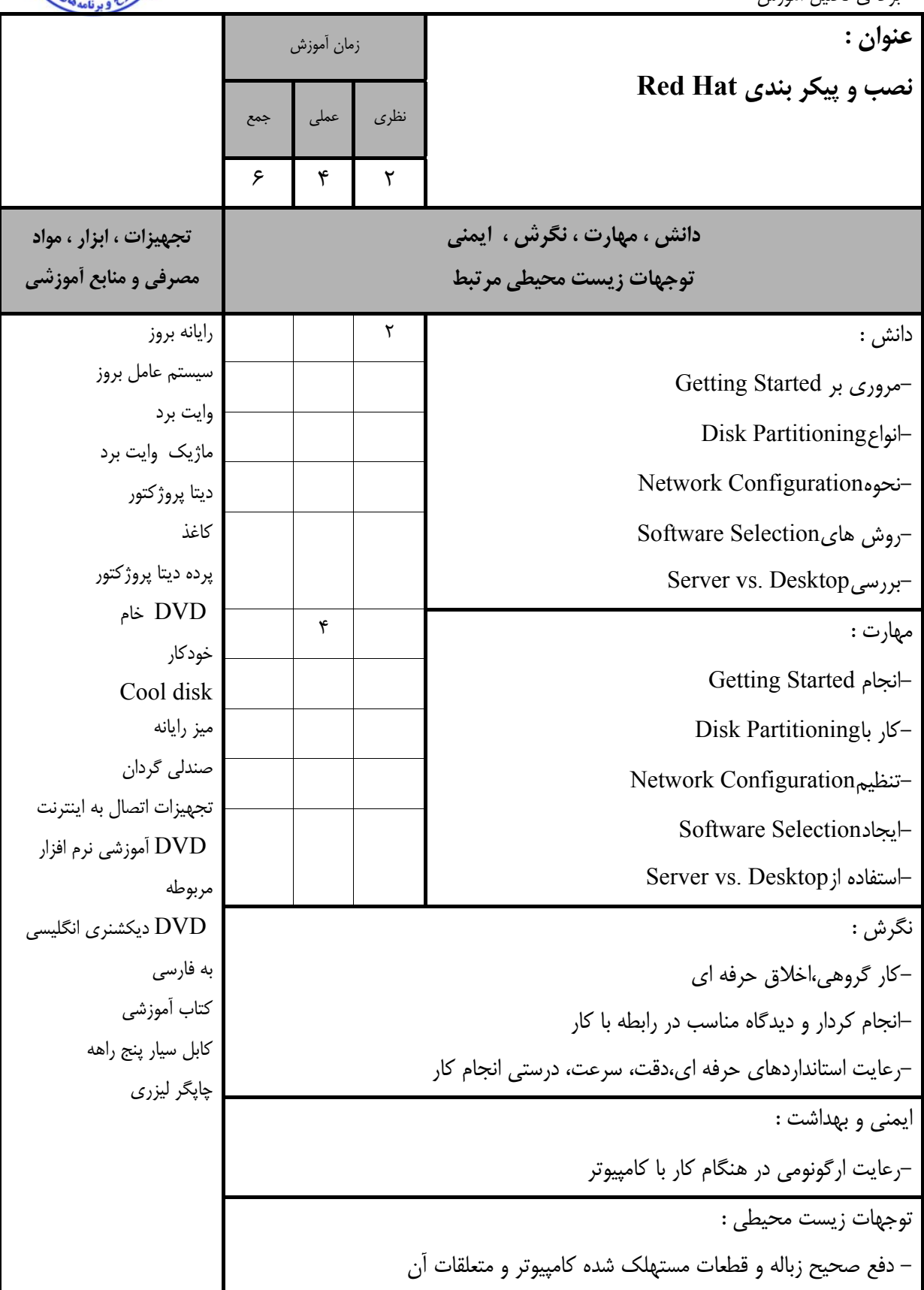

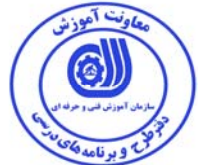

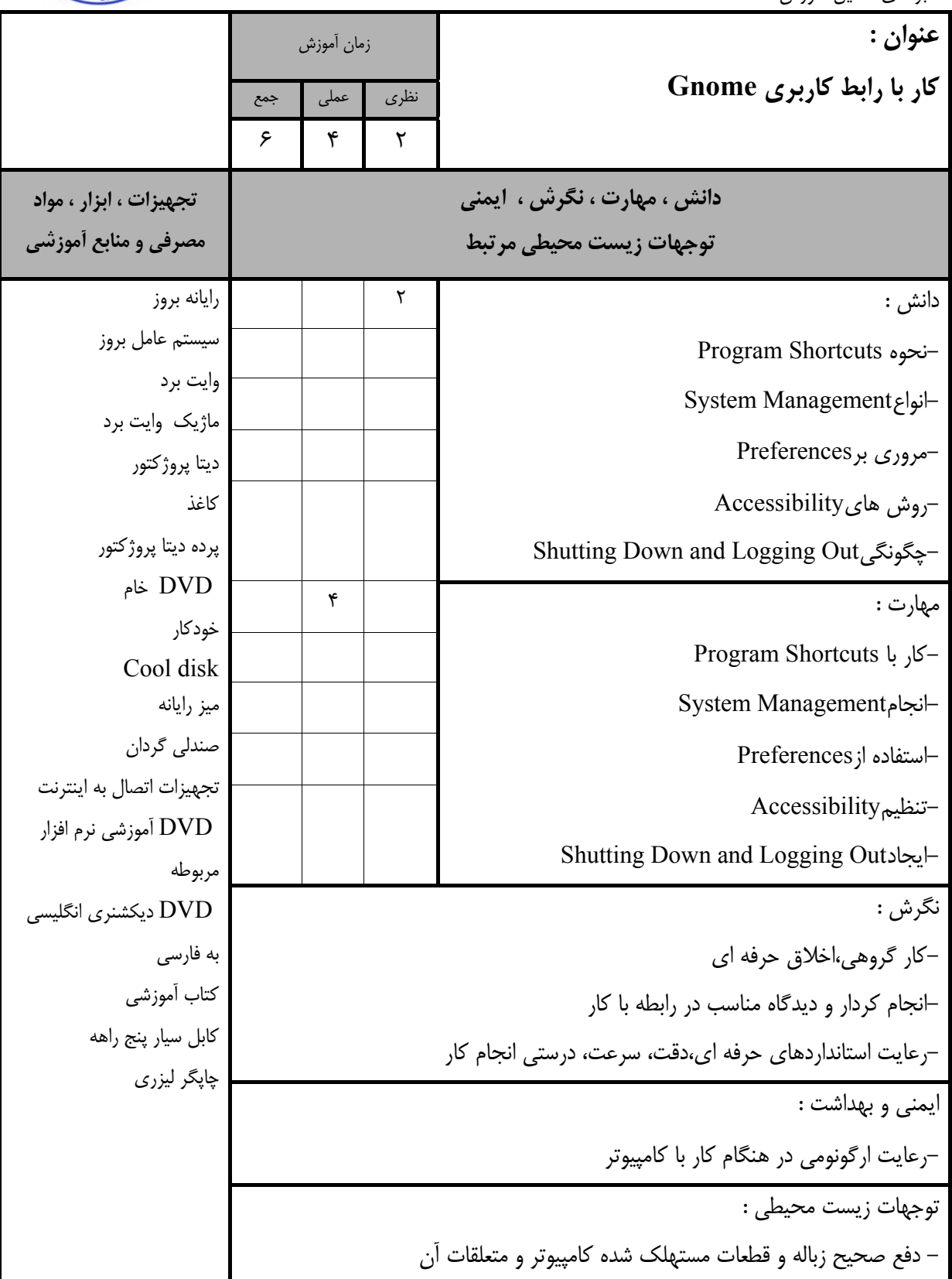

استاندارد آموزش

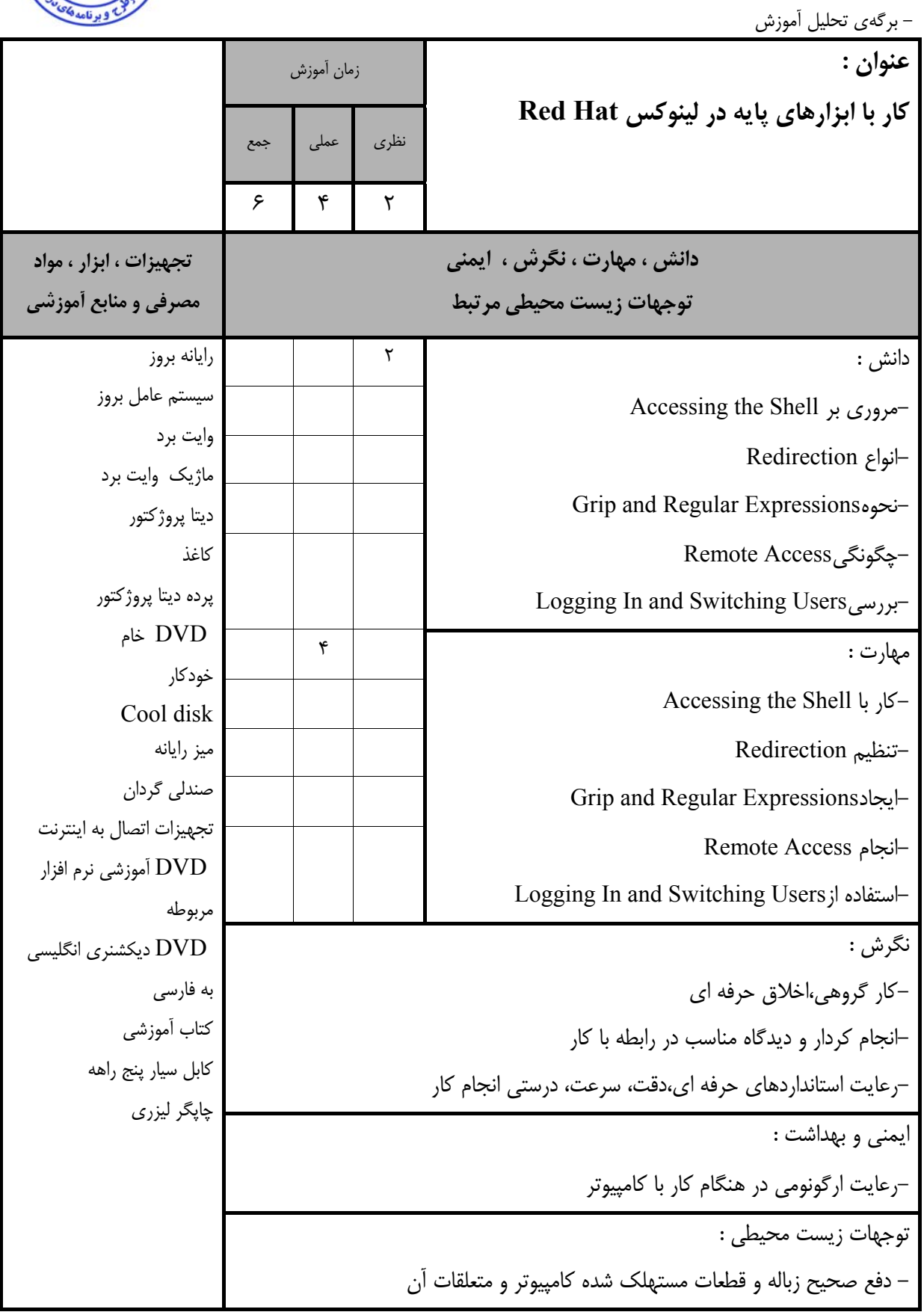

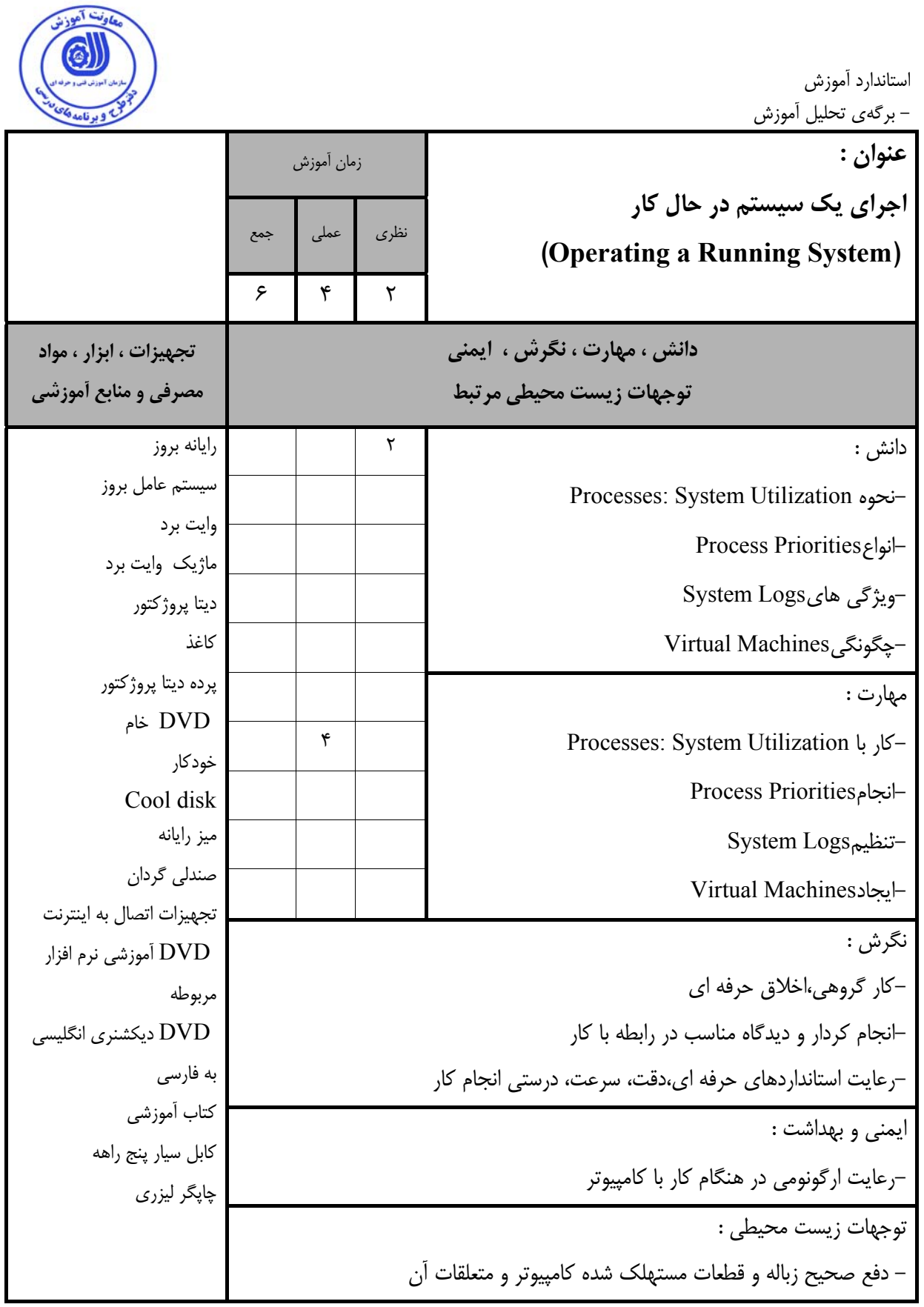

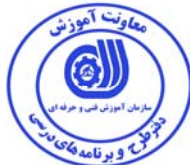

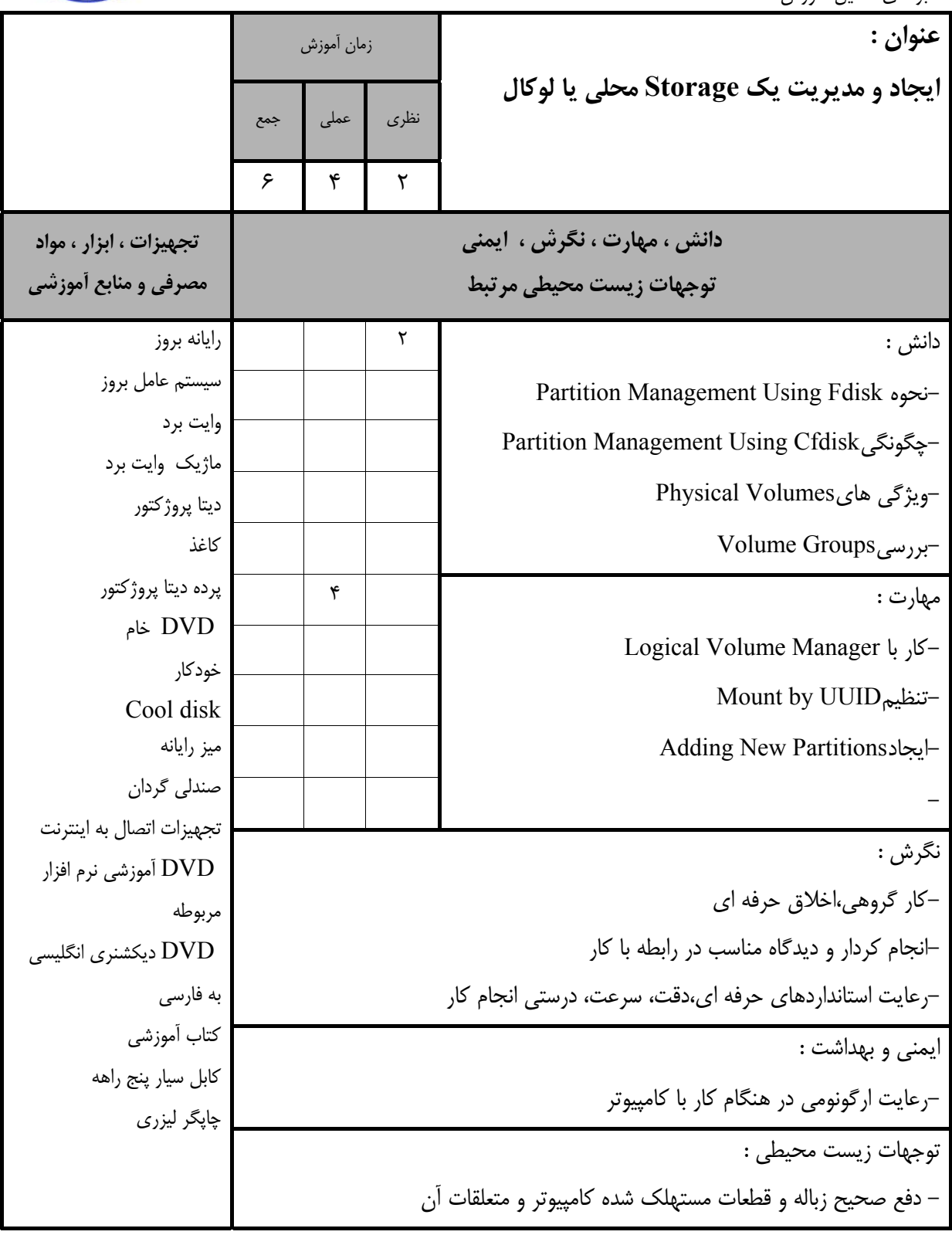

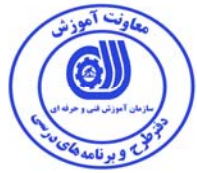

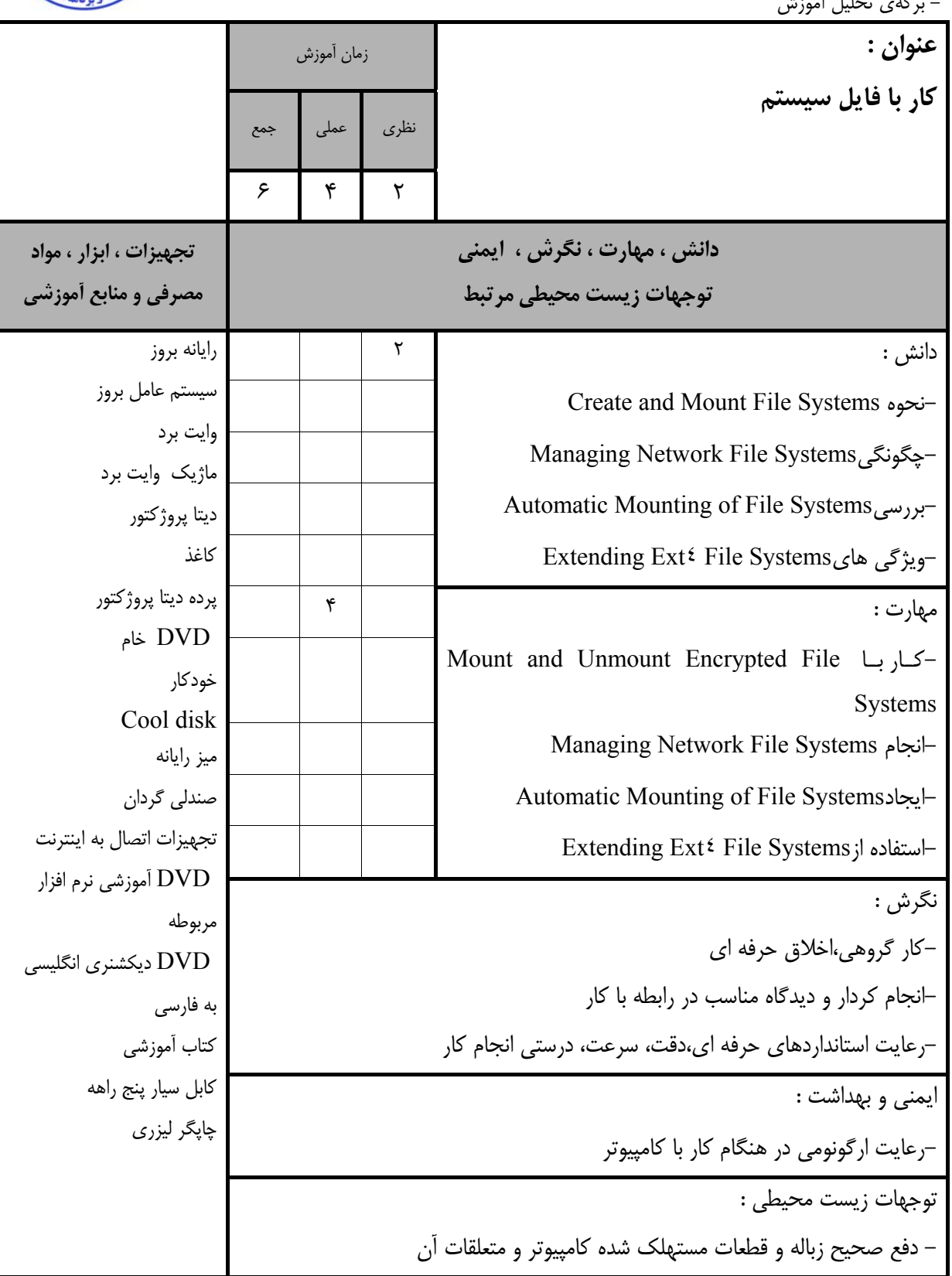

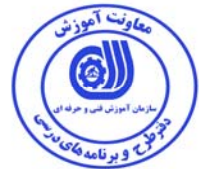

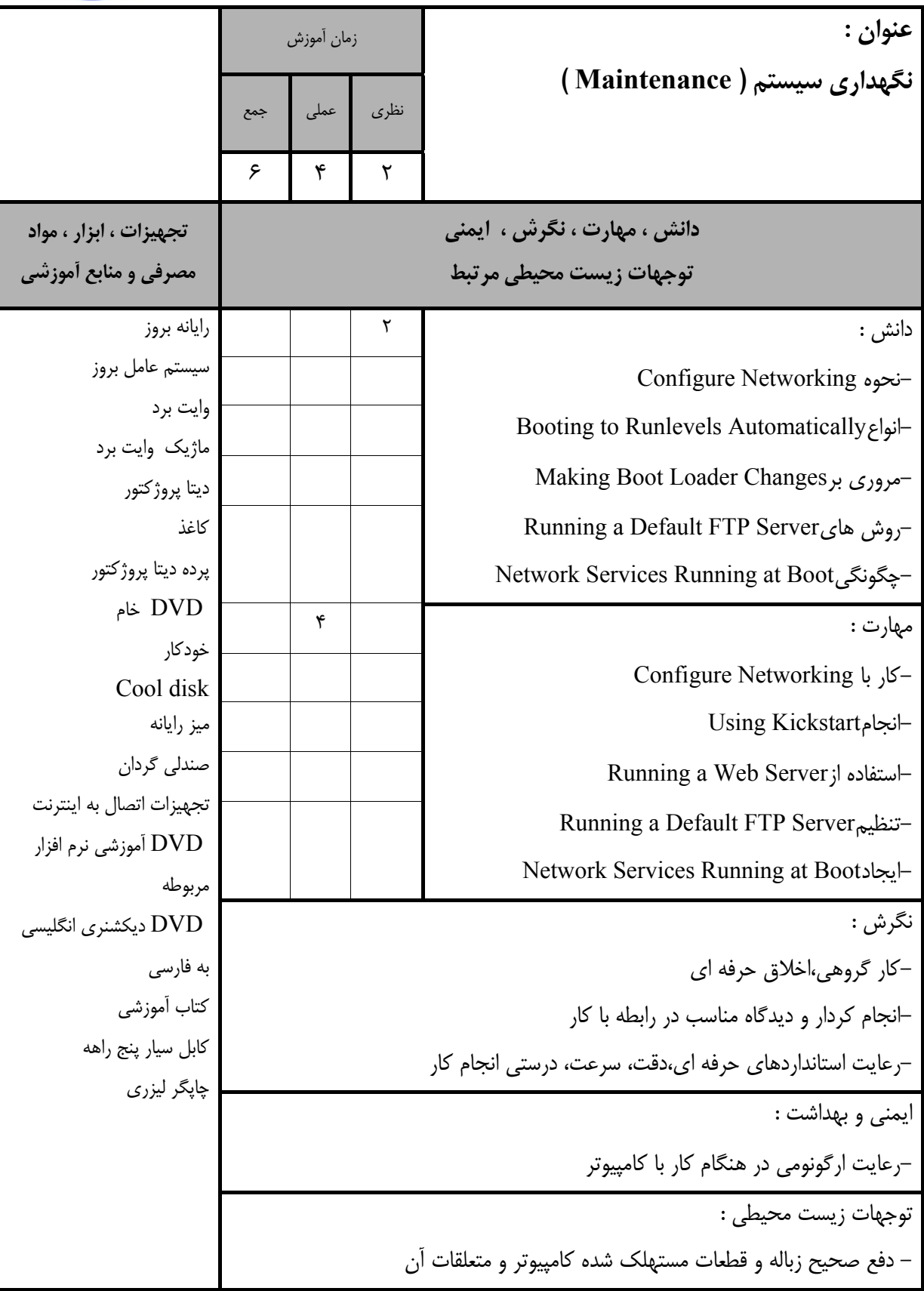

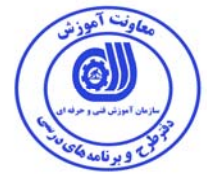

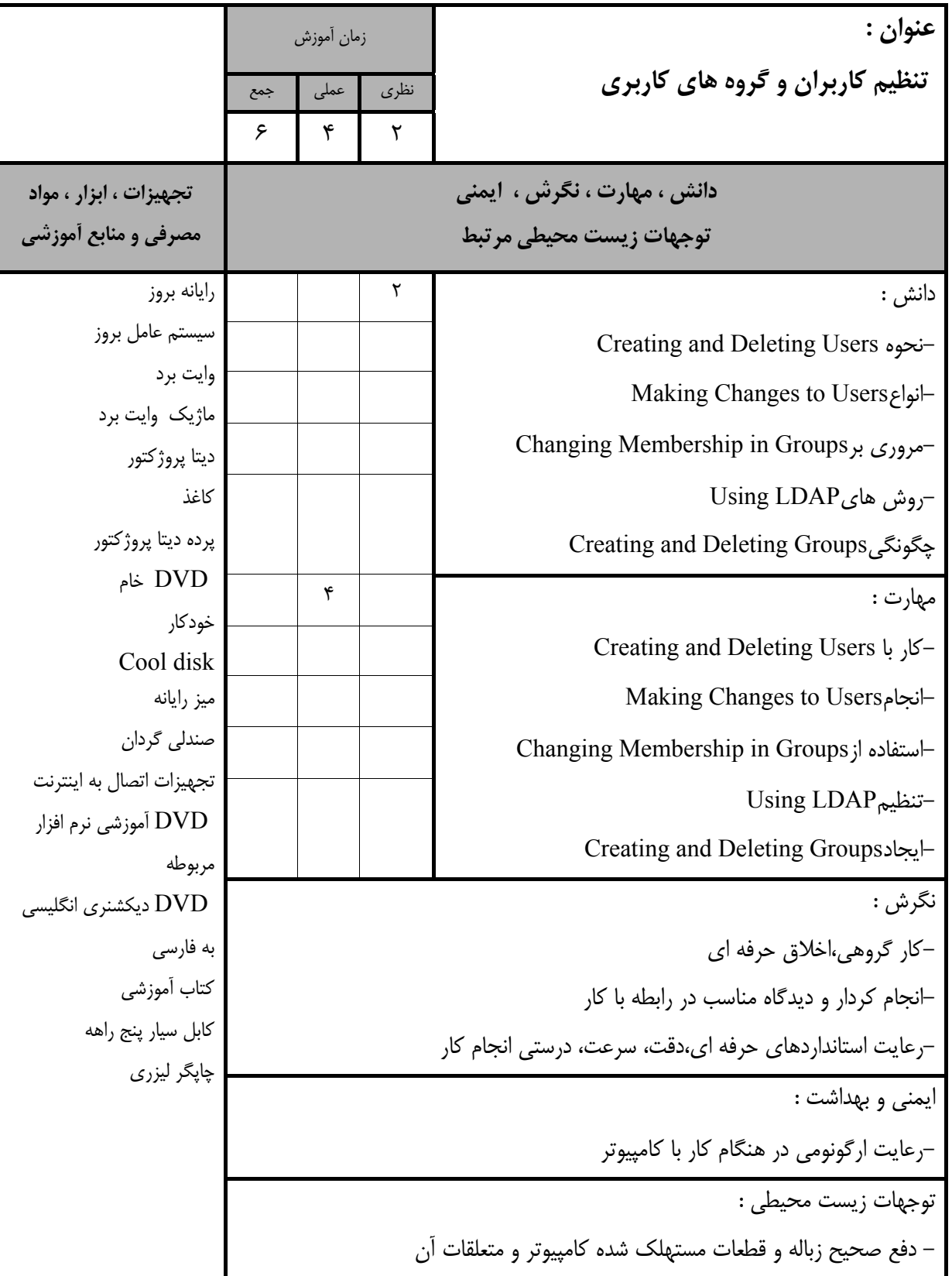

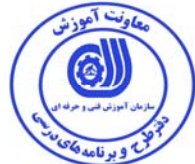

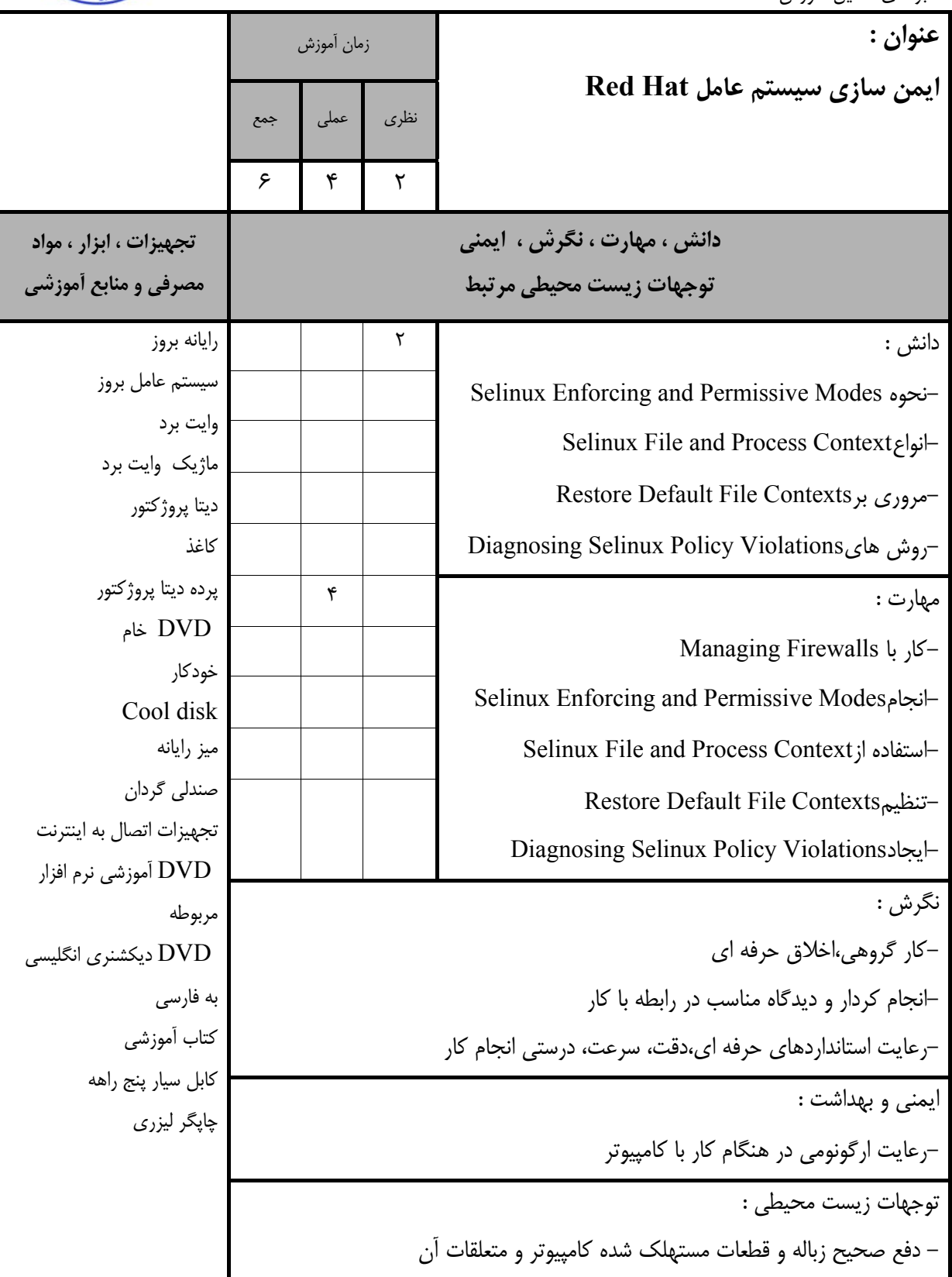

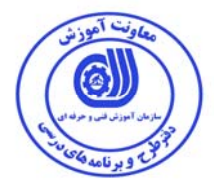

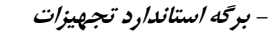

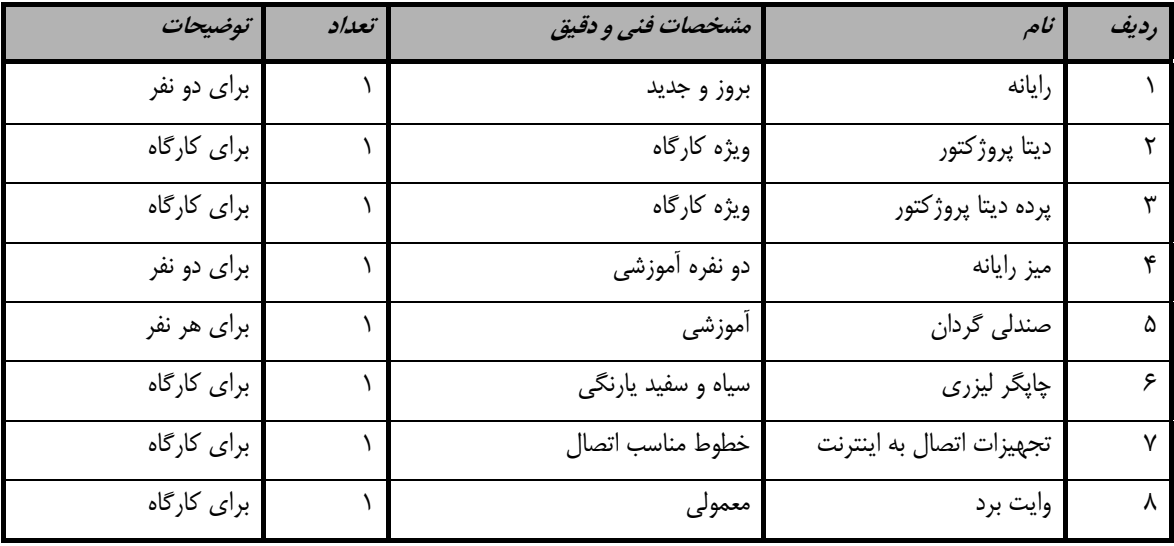

**توجه :** 

**- تجهيزات براي يك كارگاه به ظرفيت 15 نفر در نظر گرفته شود .** 

 **- برگه استاندارد مواد** 

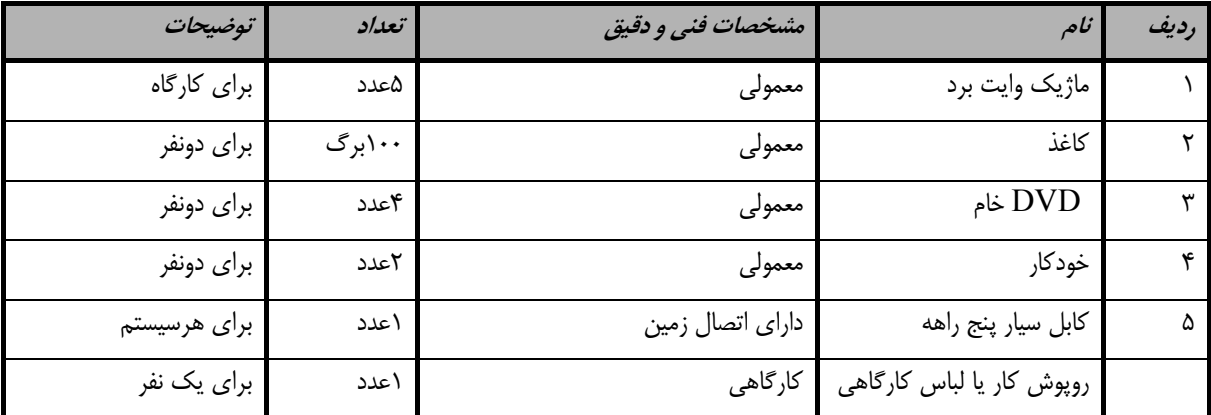

**توجه :** 

**- مواد به ازاء يك نفر <sup>و</sup> يك كارگاه به ظرفيت 15 نفر محاسبه شود .** 

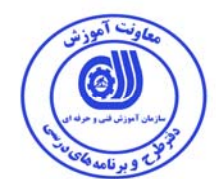

 **- برگه استاندارد ابزار** 

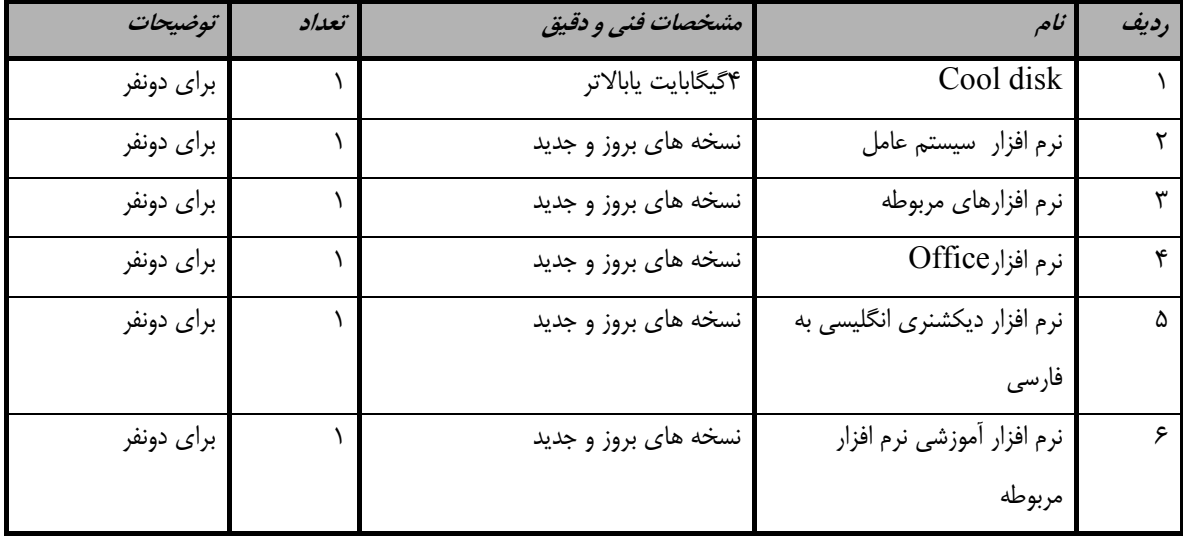

**توجه :** 

**- ابزار به ازاء هر سه نفر محاسبه شود .** 

- منابع و نرم افزار هاي آموزشي ( اصلي مورد استفاده در تدوين و آموزش استاندارد )

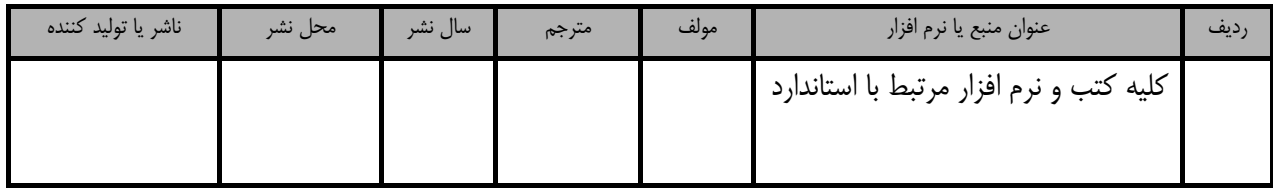

- ساير منابع و محتواهاي آموزشي ( پيشنهادي گروه تدوين استاندارد ) علاوه بر منابع اصلي

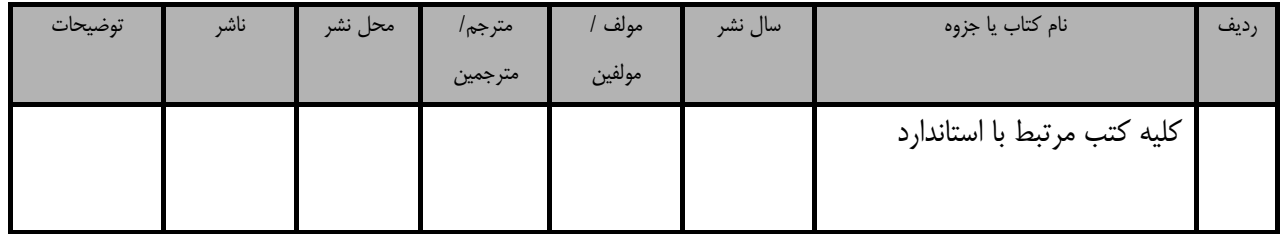

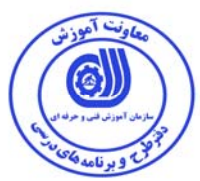

### فهرست سايت هاي قابل استفاده در آموزش استاندارد

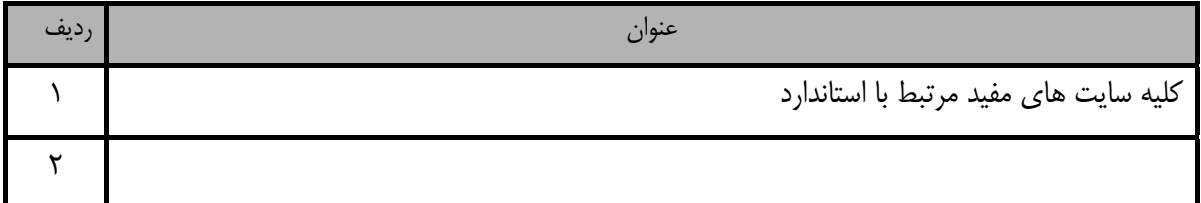

## فهرست معرفي نرم افزارهاي سودمند و مرتبط ( علاوه بر نرم افزارهاي اصلي )

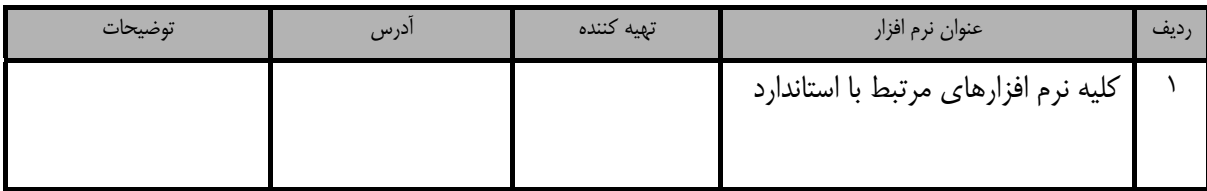